#### **EXHIBITOR NEWS**

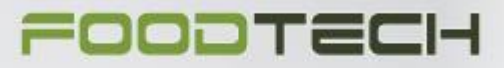

Bringing the food industry together

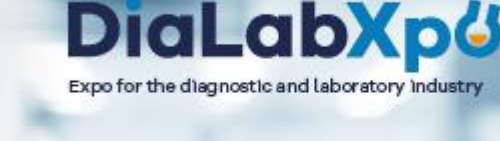

1-3 November 2022 In MCH Messecenter Herning

### **Dear exhibitor**

Tomorrow, FoodTech / DiaLabXpo begins, and we look forward to – together with you – welcoming visitors to three inspiring exhibition days.

**In this exhibitor news, you can read more about:**

Offer for a lead capturing app Replacement of admission card See who have used your invitationcode Share your moments Opening hours Parking under the exhibition Exhibitor Guide

*NB: We will continuously send exhibitor news and if you want another contact person to receive our exhibitor news, please fill out the form in the exhibitor manual - you can find the form at the frontpage.*

## **OFFER FOR A LEAD CAPTURING APP**

You can still gain access to the Eventbuizz lead scanner app, which allows you to scan your leads, so you can easily collect contact information via your phone (iPhone / Android).

**The app costs only DKK 995 excl. Danish VAT. and has no limitations of users.** Order the app in the exhibitor manual and receive a guide so you are ready for tomorrow.

**[ORDER IN THE EXHIBITOR MANUAL](https://tr.aonetrk.com/c/rD4tZVnjRy8)**

**REMEMBER YOUR ADMISSION CARD MUST BE REPLACED**

Remember to get your existing admission card replaced with a new one before the exhibition starts on Tuesday. Staff will be present in the entrance from Monday at 07:00 a.m. and again Tuesday morning from 07:00 a.m.

#### **We therefore recommend:**

1. Please, arrive early for the exhibition, **Tuesday** 2. Please contact the information in Entrance West when you arrive to have your new admission card printed. Preferably already Monday if you are present during construction. There will be staff in the entrance and at the organizer's office to help. 3. Please, share this information with your colleagues

#### **Branchekoder 2022** De besøgende på FoodTech og DiaLabXpo vil bære et<br>adgangsbadge, hvoraf det vil fremgå hvilken brancha de

Fornavn<br>Efternavn

 $\alpha$ 

Fornavn<br>Eftemavn

 $\alpha$ 

tet har et tal nederst i højre hjørne. På bagsiden kan<br>e, hvad tallet betyder. nyt vil det på de besøgendes adgangsbadge<br>t at se, hvem der nærmer sig din stand (via en

## **Business codes 2022**

The visitors at FoodTech and DiaLabXpo will wear a badge<br>showing which buodTech and DiaLabXpo will wear a badge<br>The badge has a number of the property with The badge has a number in the right corner. On the back<br>of the paper you can see what the night corner. On the back<br>As something mething new on the visitor badge it will also be<br>le to seewho is approaching your stand (via a color<br>le to seewho is approaching your stand (via a color

#### **[GO TO THE EXHIBITOR MANUAL](https://tr.aonetrk.com/c/fZRPzE4CxZDjLH)**

#### **SEE WHO HAVE USED YOUR INVITATIONCODE**

We can see that you have been busy sending out your invitation codes to your customers. Are you curious about who has used your invitation codes? Then, you can find a complete overview in the exhibitor manual.

#### **You can find the overview of the invitation codes used by:**

- 1. Logging into the exhibitor manual
- 2. Select 'My Staff' > 'Admission Card'
- 3 . Click on the 'Print admission card' button
- 4 . Select invitation codes and click download

**[GO TO THE EXHIBITOR MANUAL](https://tr.aonetrk.com/c/CgeK5GOk1D2H)**

### **SHARE YOUR MOMENTS**

Share your moments from DiaLabXpo on social media and promote your attendance at the exhibition. Feel free to tag @dialabxpo on Facebook and LinkedIn and/or make use of our hashtag #fdialabxpo

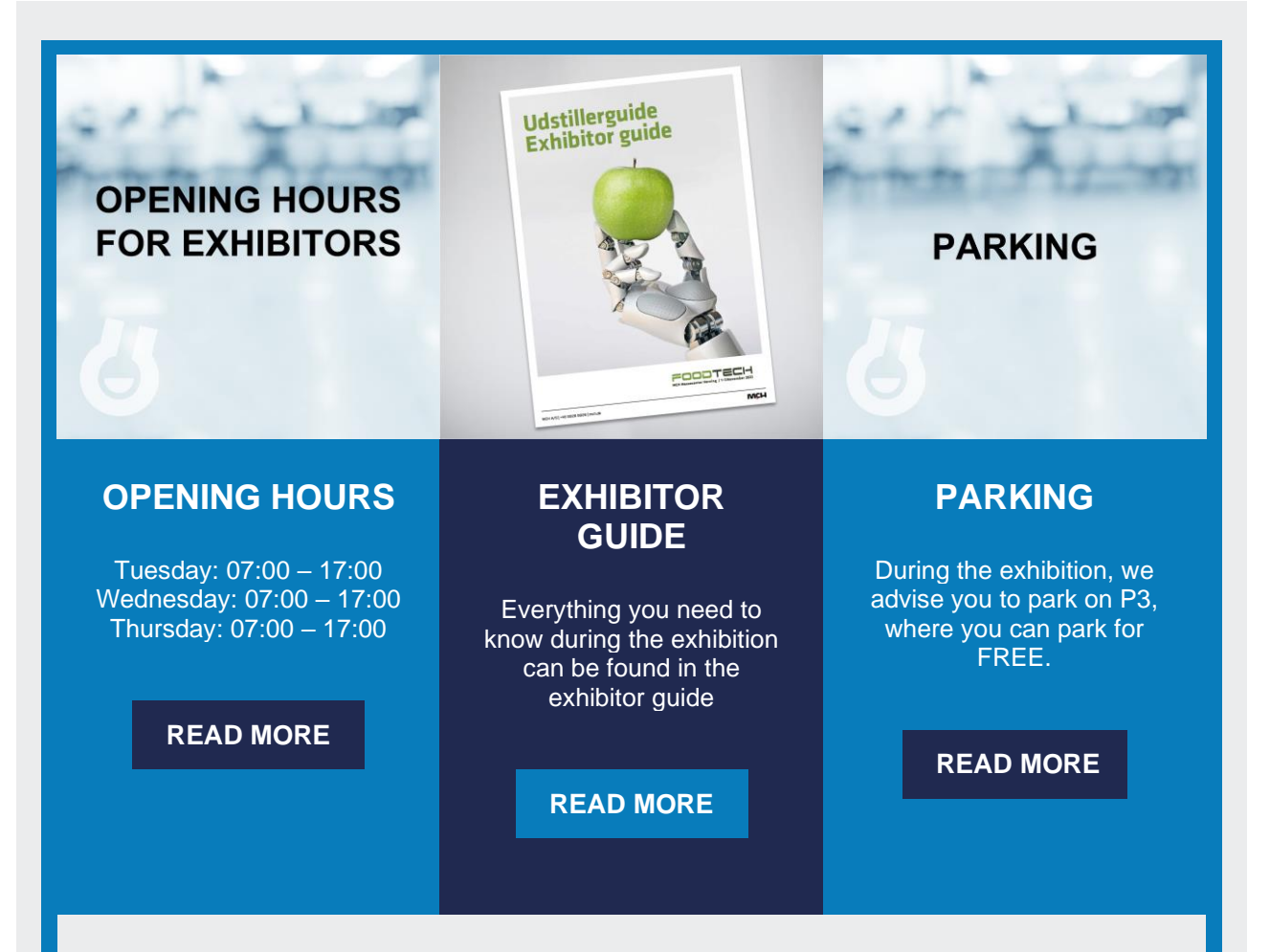

# **LOGIN TO THE EXHIBITOR MANUAL**

To log in to the exhibitor manual you should use the following username and password:

Username: mchteam Password: mchteam1

*NB: When you copy your username and password: Mark from left to right and avoid empty characters.*

**[GO TO THE EXHIBITOR MANUAL](https://tr.aonetrk.com/c/cUJ0v6xNzdDaAd)**

# **CONTACT THE TEAM**

If you have any question you are weicome to contact the team DiaLabXpo

**[CONTACT THE TEAM](https://tr.aonetrk.com/c/kPe6Mfk8fje)**

**PROJECT SALES & GUIDANCE**

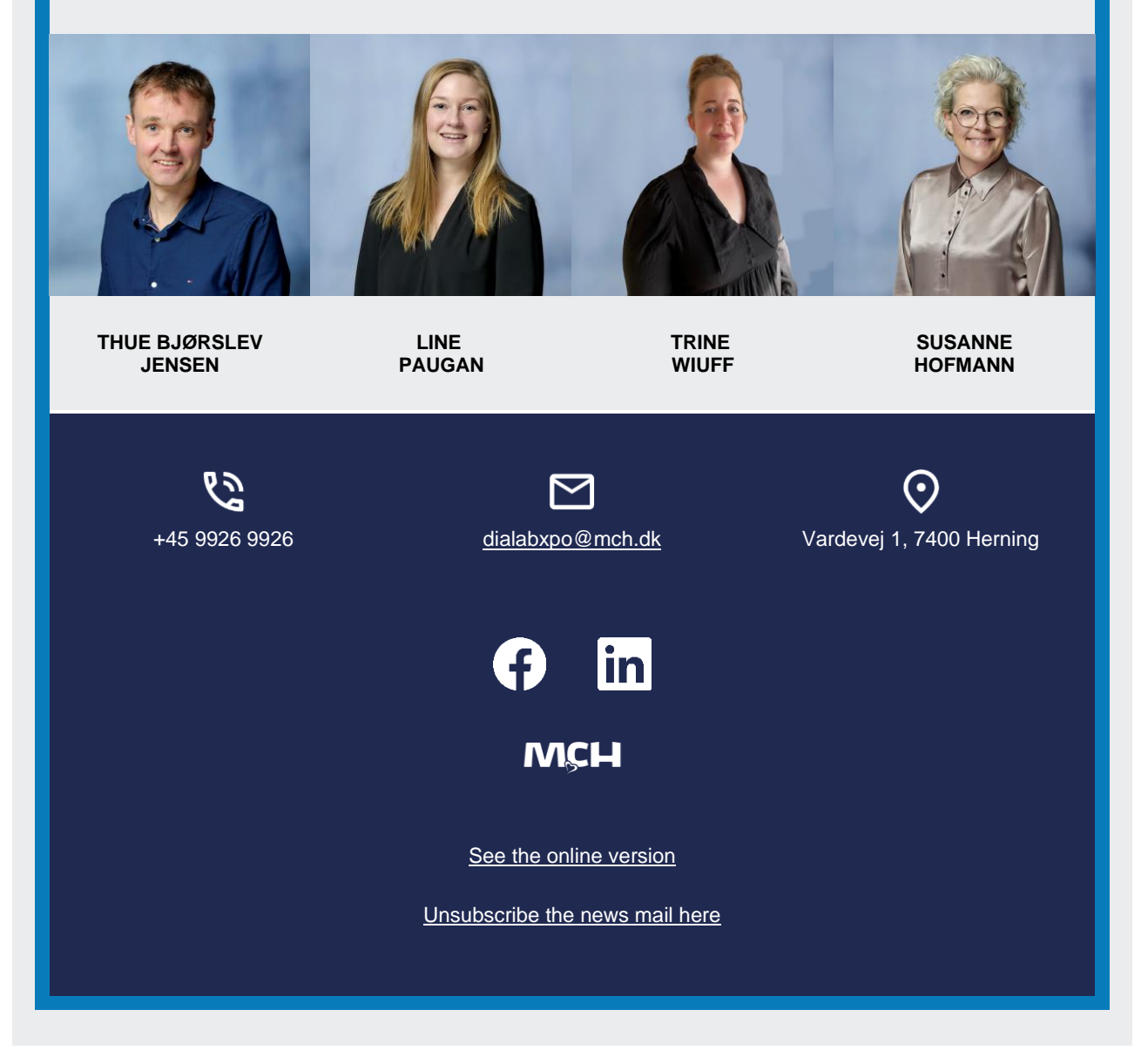